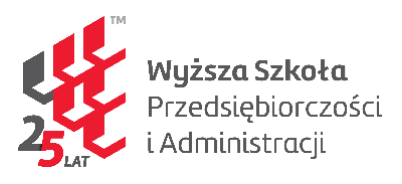

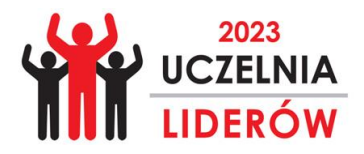

**Wskazówki do uzupełnienia wniosku:**

- **1) Przedmiot, forma zajęć – w tym miejscu umieszczamy przedmioty znajdujące się w programie studiów danego kierunku. Przedmiot np. "Komunikacja międzykulturowa – warsztat" Aby znaleźć odpowiedni program studiów należy przejść na naszą stronę internetową [www.wspa.pl](http://www.wspa.pl/) w zakładkę "Uczelnia" – "Jakość kształcenia" – "Program studiów" "Plany studiów – rok akademicki …/…"**
- **2) Efekt uczenia się zdefiniowany w sylabusie przedmiotu – w tym miejscu umieszczamy efekty uczenia się zamieszczone w sylabusie wybranego przez nas przedmiotu. Sylabusy są dostępne w zakładce "Uczelnia" – "Jakość kształcenia" – "Sylabusy". Z listy sylabusów wybieramy interesujący nas kierunek oraz przedmiot.**

Efekt uczenia się możemy zapisać słownie jak również symbolem zawartym w sylabusie np. "W1 -**Z1\_W01" lub np. "Posiada wiedzę dotyczącą zarządzania projektami event marketingowymi jako nowoczesnymi technikami marketingowymi i korzysta z dorobku innych dyscyplin w ramach nauk społecznych w zakresie dotyczącym tego tematu."**

- **3) Efekt uczenia się uzyskany w procesie uczenia się poza systemem szkolnictwa wyższego – w tym miejscu należy zawrzeć konkretne przykłady, które potwierdzą posiadane przez wnioskodawcę kompetencje, np. Praca na stanowisku…**
- **4) Dowód potwierdzający osiągniecie efektu uczenia się bądź odniesienie do doświadczenia zawodowego ze wskazaniem właściwego dokumentu – w danej kolumnie uwzględniamy konkretne dowody, które potwierdzają kompetencje wnioskodawcy, np. Referencje pracodawcy; świadectwo pracy; uprawnienia instruktora itp.**